# Package 'multiActionButton'

June 22, 2022

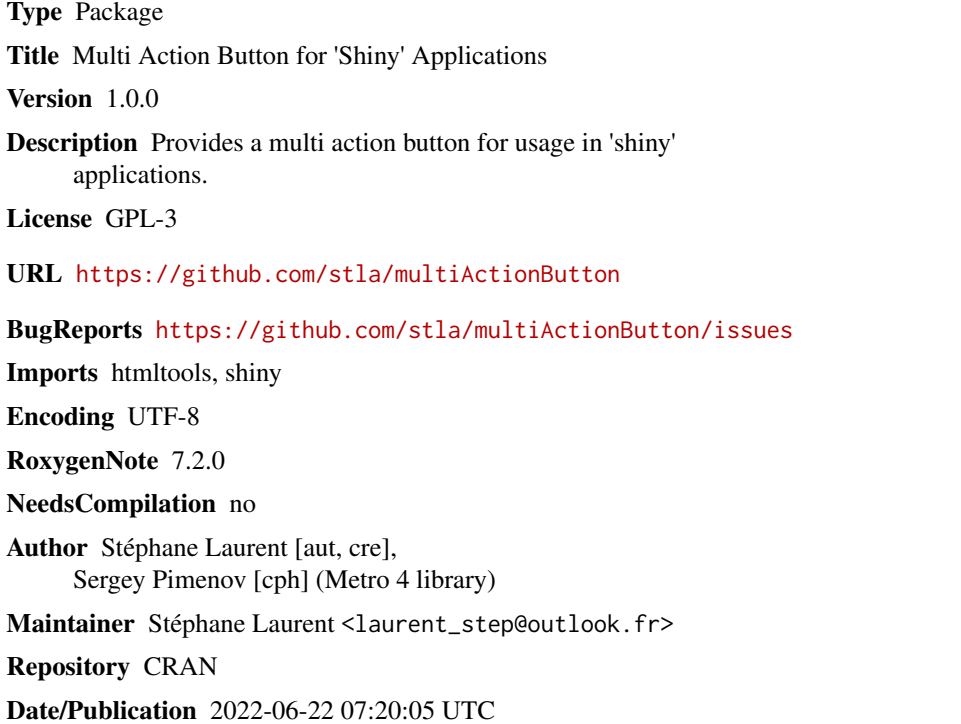

# R topics documented:

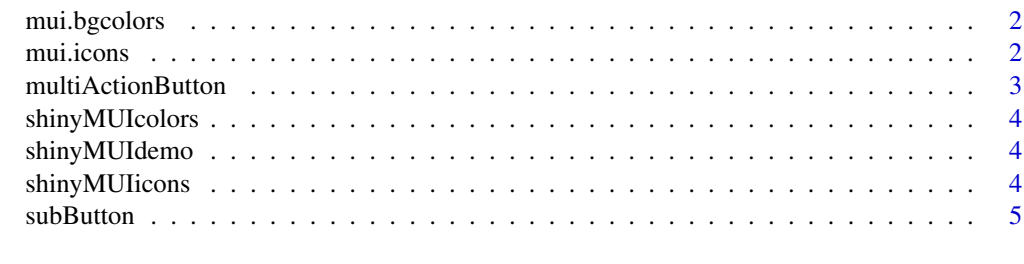

**Index** [6](#page-5-0) **6** 

<span id="page-1-0"></span>mui.bgcolors *Metro UI colors*

# Description

Available metro UI colors.

#### Usage

mui.bgcolors()

mui.fgcolors()

# Value

A character vector, the names of the available background and foreground colors.

mui.icons *Metro UI icons*

#### Description

Available metro UI icons.

#### Usage

mui.icons()

#### Value

A character vector of length 700, the names of the available icons.

#### Examples

matrix(mui.icons(), ncol = 4L, byrow = TRUE)

# <span id="page-2-1"></span><span id="page-2-0"></span>Description

Multi action button for usage in a Shiny UI.

#### Usage

```
multiActionButton(
  rotate = TRUE,
 bg = NULL,fg = NULL,icon = NULL,
 direction = "right",
  subButtons
)
```
# Arguments

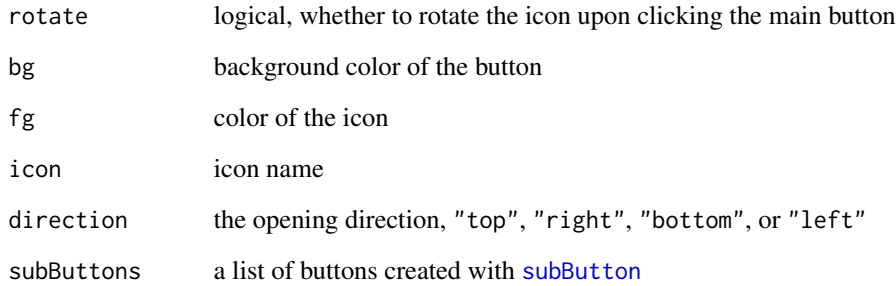

#### Value

A shiny.tag object to be included in a Shiny UI.

#### Examples

```
if(interactive()){
  shinyMUIdemo()
}
```
<span id="page-3-0"></span>

#### Description

Shiny app showing all available metro UI background colors.

#### Usage

```
shinyMUIcolors()
```
# Value

No returned value, the function just launches a Shiny app.

shinyMUIdemo *Shiny app: multi action button*

#### Description

Shiny app demonstrating the multi action button.

#### Usage

shinyMUIdemo()

#### Value

No returned value, this function just runs a Shiny app.

shinyMUIicons *Shiny app: metro UI icons*

#### Description

Launch a shiny app displaying all available metro UI icons.

#### Usage

```
shinyMUIicons()
```
#### Value

No returned value, the function just launches a Shiny app.

<span id="page-4-1"></span><span id="page-4-0"></span>

#### Description

Creates a sub-button for usage in [multiActionButton](#page-2-1).

### Usage

```
subButton(
 id,
 bg = NULL,fg = NULL,icon = NULL,
 tooltip = NULL,
 onclick = NULL
)
```
# Arguments

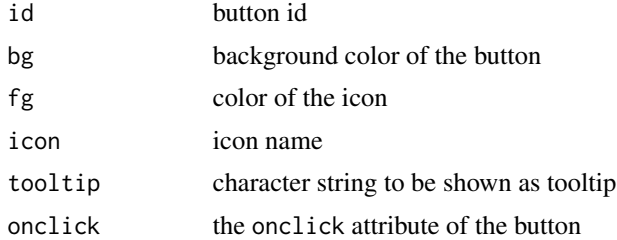

#### Value

A shiny.tag object for usage in [multiActionButton](#page-2-1).

# <span id="page-5-0"></span>Index

mui.bgcolors, [2](#page-1-0) mui.fgcolors *(*mui.bgcolors*)*, [2](#page-1-0) mui.icons, [2](#page-1-0) multiActionButton, [3,](#page-2-0) *[5](#page-4-0)*

shinyMUIcolors, [4](#page-3-0) shinyMUIdemo, [4](#page-3-0) shinyMUIicons, [4](#page-3-0) subButton, *[3](#page-2-0)*, [5](#page-4-0)